2020/08

 $\mathbb{C}46$ 

nnovation Center for Educational Resource

ICERNEWS

# 「九大百家公開スタート!」

 教材開発センターでは九州大学の代表的な先生方の研究を 広く海外に発信するプロジェクトとして「九大百家 -The Century of KYUSHU U-」を新たにリリースしました。二十余名の先生方に ご協力頂き、研究の内容とその魅力についてPVを制作し、広報部 の協力の下、取材記事と併せて特設ページにて公開しています。

このプロジェクトでは特に海外発信を重視し、PVは全編英語での 紹介を行い(日本語字幕あり)、記事についても日英版両方を公開 しています。また、撮影方式も刷新し、先生方の研究室での臨場 感ある映像を、短い時間で効果的にアプローチできるよう心がけ ています。約半年にわたって順次公開されますので、先生方の魅力 あふれる研究に是非ふれて頂ければ幸いです。

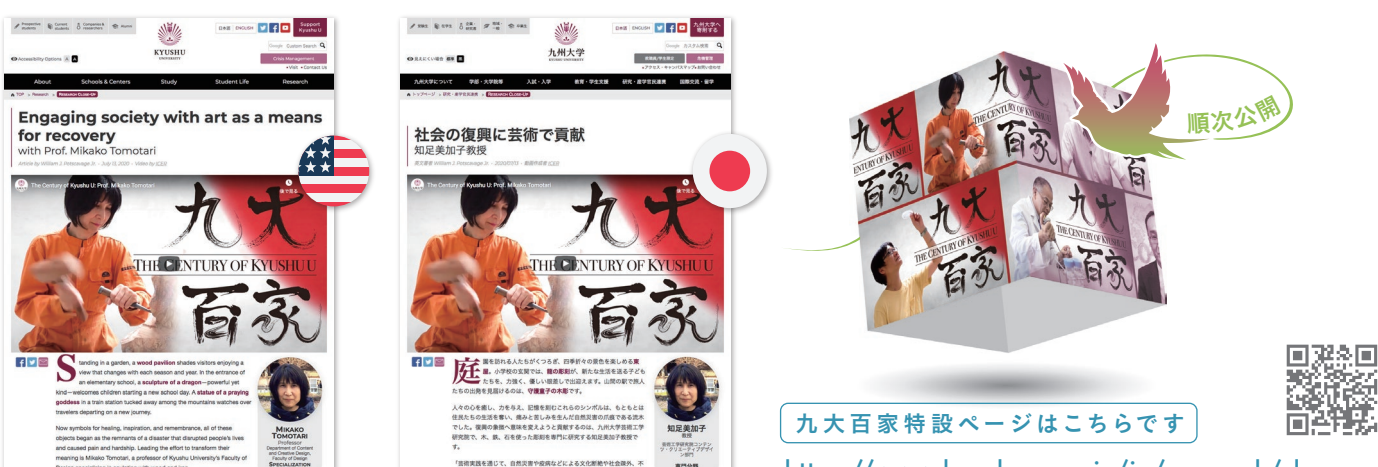

https://www.kyushu-u.ac.jp/ja/research/close-up

### 教材開発 ICT活用電子副教材開発の取り組み

 教材開発センターの主な活動は、講義 等ビデオの撮 影・編集・公開、M O O C ( Massive Open Online Course )コンテンツの 制 作 、本 学 代 表 的 研 究 者 紹 介ビデオ (旧森の映画館(動画版「先生の森」)、

現九大百家)の制作、ICTを活用した 電子副教材の開発およびその支援、 著作権等電子教材の開発に係る各種 講習会の実施です。ICTを活用した 電子副教材の開発では、パソコン、

スマートフォン、タブレット端末など様々 な機器を活用して、効果的に学習できる 教材を整備することを目標にしています。 教員が一方的に作る教材ではなく、学生 との協働により学生の意見を取り入れた 学習効果の高い教材の開発を目指してい ます。このような電子教材の提供により 教育の質を改善するため、積極的に 本センターをご活用下さい。

#### ■日英対応の医学・骨学教材

http://contsrv.icer.kyushu-u.ac.jp/web/PPP/webgl/bones\_en2/loader\_objmtl\_minna.html

■日本史学 • 宮中儀礼 (官奏)の学習教材 http://contsrv.icer.kyushu-u.ac.jp/web/Kanso20160129/Gosyo\_Flat\_20160129.html

#### ■留学生向け漢字教材

http://contsrv.icer.kyushu-u.ac.jp/web/QKANJI201803/

2020/08

## ICER機材紹介 360度VR撮影システムをご紹介します

 魚眼レンズが2個あるいは複数個付い たカメラを360度VRカメラといいます。 魚眼レンズの半球画像を複数貼り合わせ て正距円筒図法画像を生成すること で、任意の方向から見た画像を生成表示 できます。あたかも自分がカメラの ある場所に居るような錯覚を与える ことができます。本体が小さいので 移動しながら360°動画を撮影するこ とも可能です。360度VRカメラを使う

ことで、講義や講習会・演習の模様を 非常に高い臨場感のある動画(360度 VR動画)として撮影できます。教材開発 センターでは貸し出しも行っていますの で、興味のある方は是非お試しください。

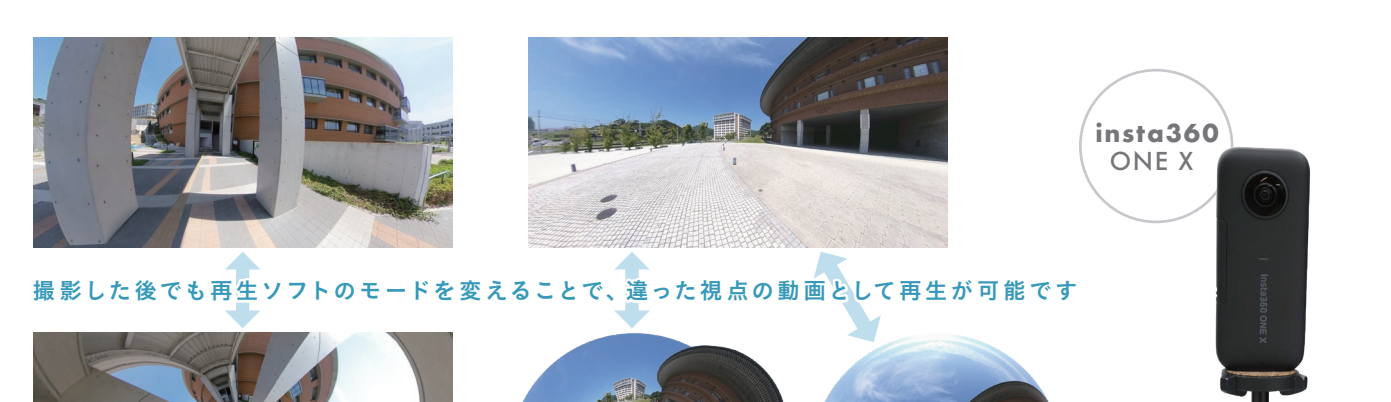

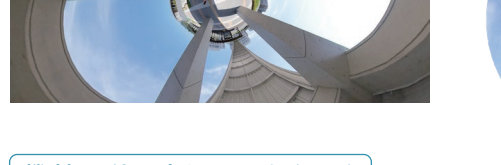

https://www.icer.kyushu-u.ac.jp/lectcast\_use\_apply 機材の利用申込はこちらから

## M2B学習支援システム講習会(オンライン開催)のご案内 講習会 **2020**年**9**月**24**日(木)**10:00~12:00**

 上記の日時にオンラインにて全学FDとしてM2B学習支援システム講習会が実施 されます。10:00開始の初級編と11:00開始の中級編で構成されています。 中級編の最後に、「教材開発について」と題して「教材開発センターの活動」の紹介 と「オンライン授業における著作権」についてご説明いたします。

全学FDの参加登録はこちらです

https://ueii.kyushu-u.ac.jp/fdp/?y=2020&m=9

Moodleコースの資料はこちらです

https://moodle.s.kyushu-u.ac.jp/course/view.php?id=30118

https://www.facebook.com/KyushuUniversityICER

https://twitter.com/ICER\_KyushuUniv

http://icer.kyushu-u.ac.jp/

info@icer.kyushu-u.ac.jp

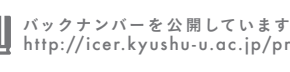

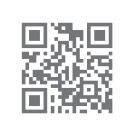

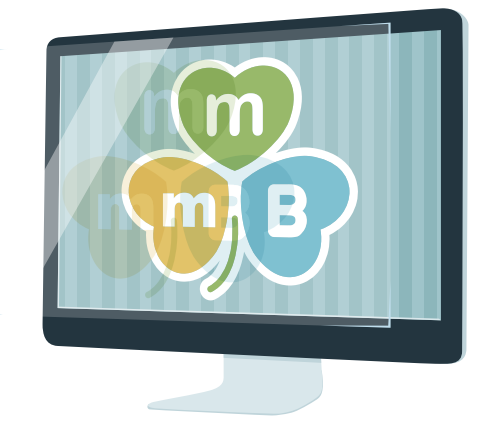

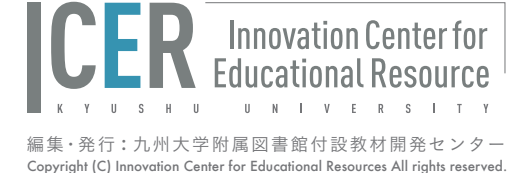